# **Základy programování v jazyce Python**

#### Lekce 4 - cyklus for, Podmínky

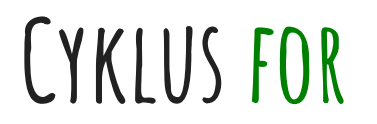

#### **for** lze volně přeložit jako **pro** (každý prvek něco udělej)

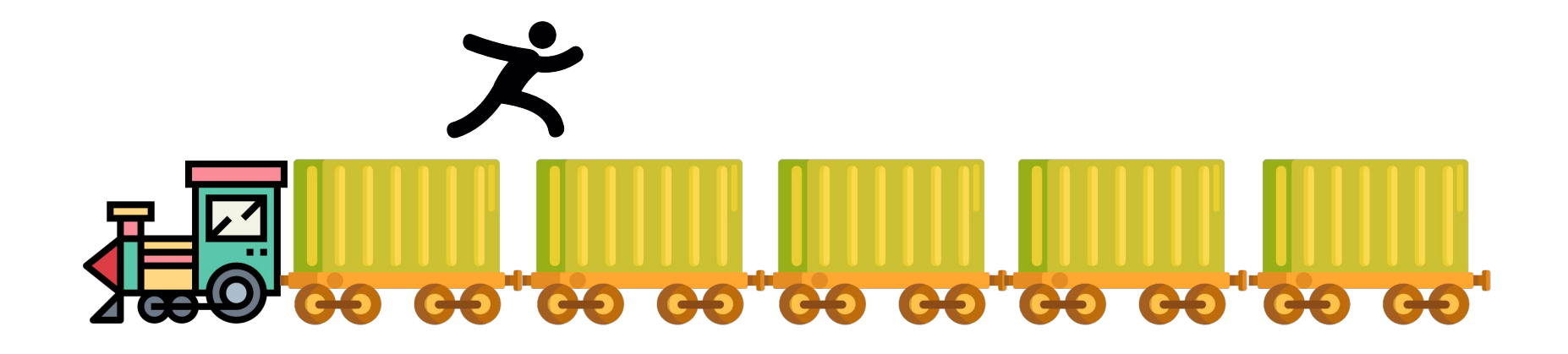

#### **Cyklus for - syntax**

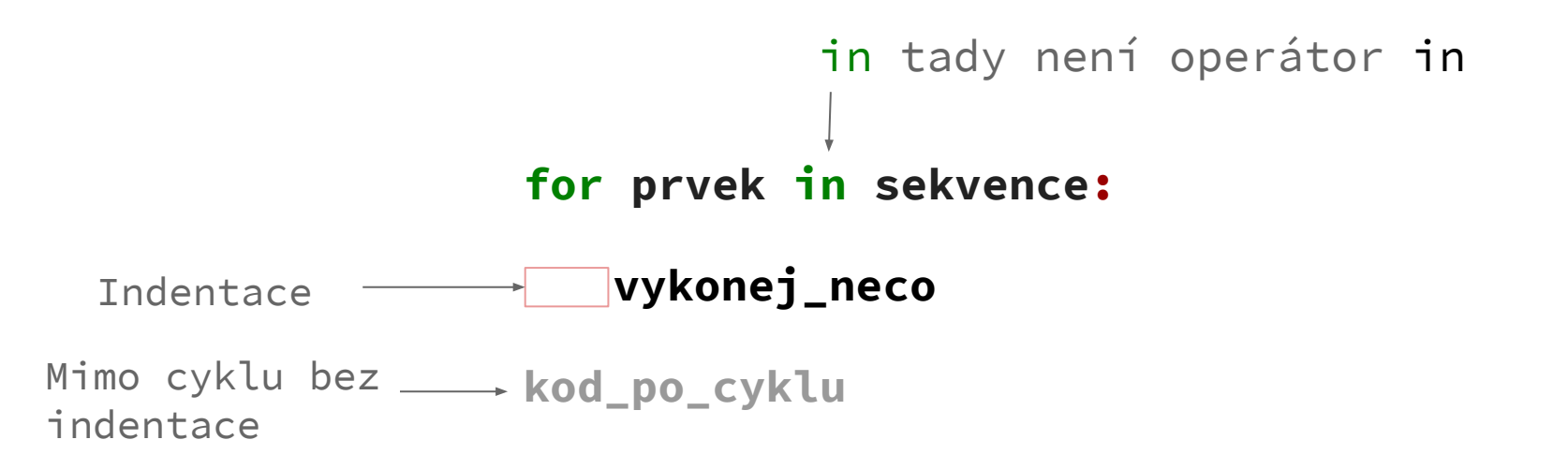

"indentace" by správně byla "odsazení". Cizí výraz používáme proto, abyste si rozuměli s počítačem, až Vám nahlásí chybu.

#### **Cyklus for- jenom opakování kódu**

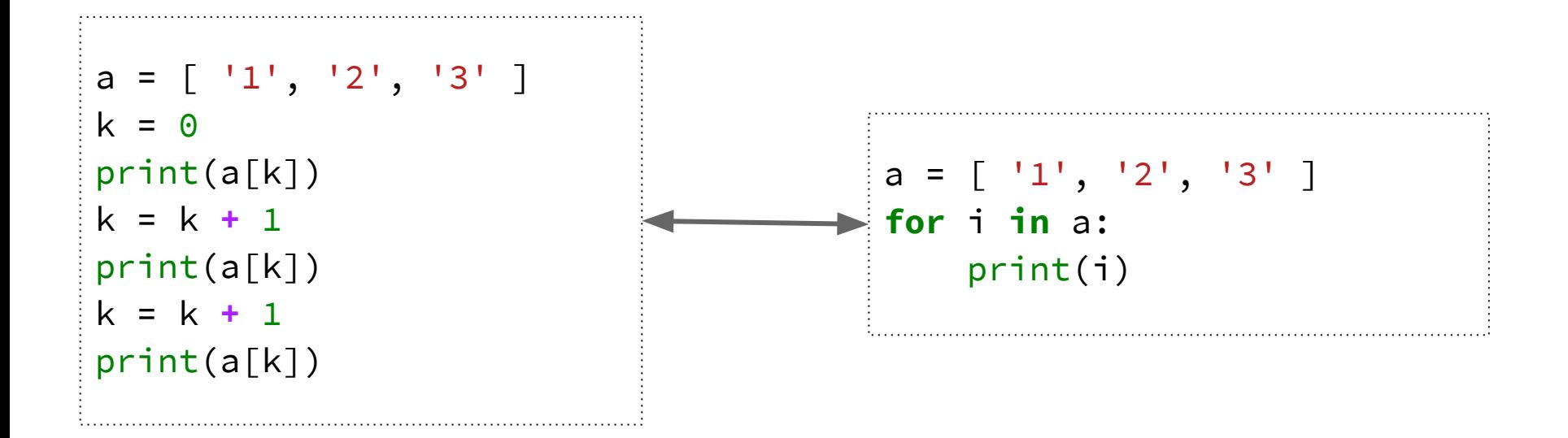

### **Možnosti Iterace**

les = ["lípa", "topol", "bříza", "metasekvoje", "borovice"]

**for** stromek **in** les: print(stromek)

 $cislo = 1$ **for** stromek **in** les: print("Strom číslo " + str(cislo) + " je " + stromek)  $cislo += 1$ 

## **Možnosti Iterace - Funkce range**

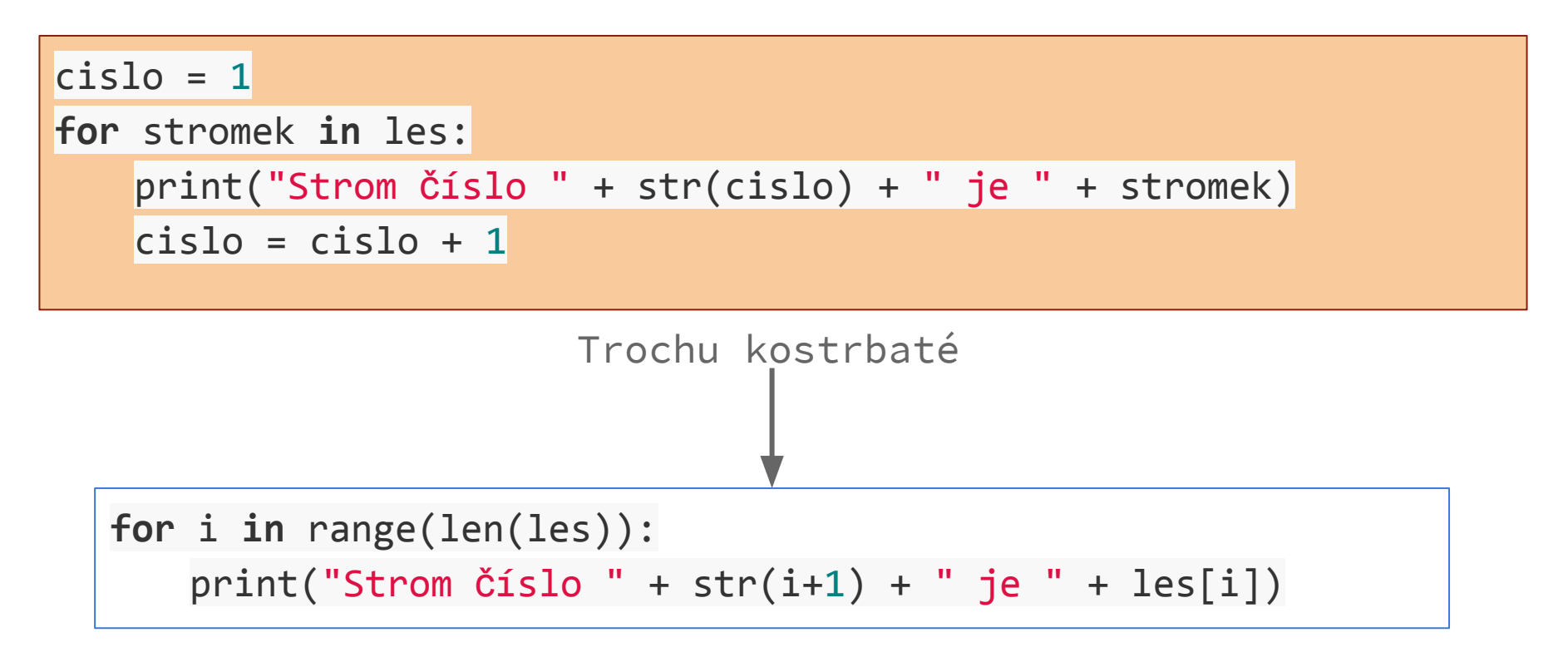

#### **Měsíce - zadání ve studijních materiálech**

THIRTY DAYS HATH SEPTEMBER, APRIL, JUNE, AND NOVEMBER ALL THE REST HAVE 31-EXCEPT FEBRUARY, WHICH HAS 28, AND LEAP YEAR MAKES IT 29. WAIT, WHICH MONTH WAS I LISTENING FOR? OH RIGHT, OCTOBER. DID I SAY "OCTOBER" IN THERE? NOU I CAN'T REMEMBER. 30 DAYS HATH SEPTEMBER...  $\infty$ 

Zdroj [xkcd](https://xkcd.com/1595/)

I GET STUCK IN THIS LOOP EVERY MONTH.

#### **Podmínky**

Podmínky jsou dalším ze stavebních kamenů programování. Pracují na principu jestli něco, tak něco, nebo něco jiného.

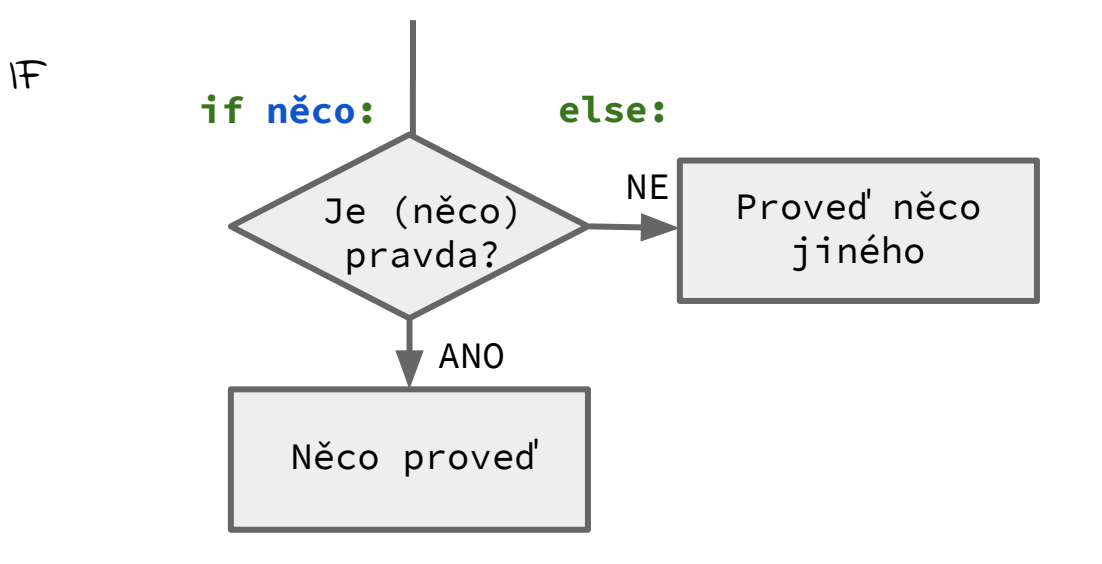

#### **Podmínky**

Podmínky jsou dalším ze stavebních kamenů programování. Pracují na principu jestli něco, tak něco, nebo něco jiného.

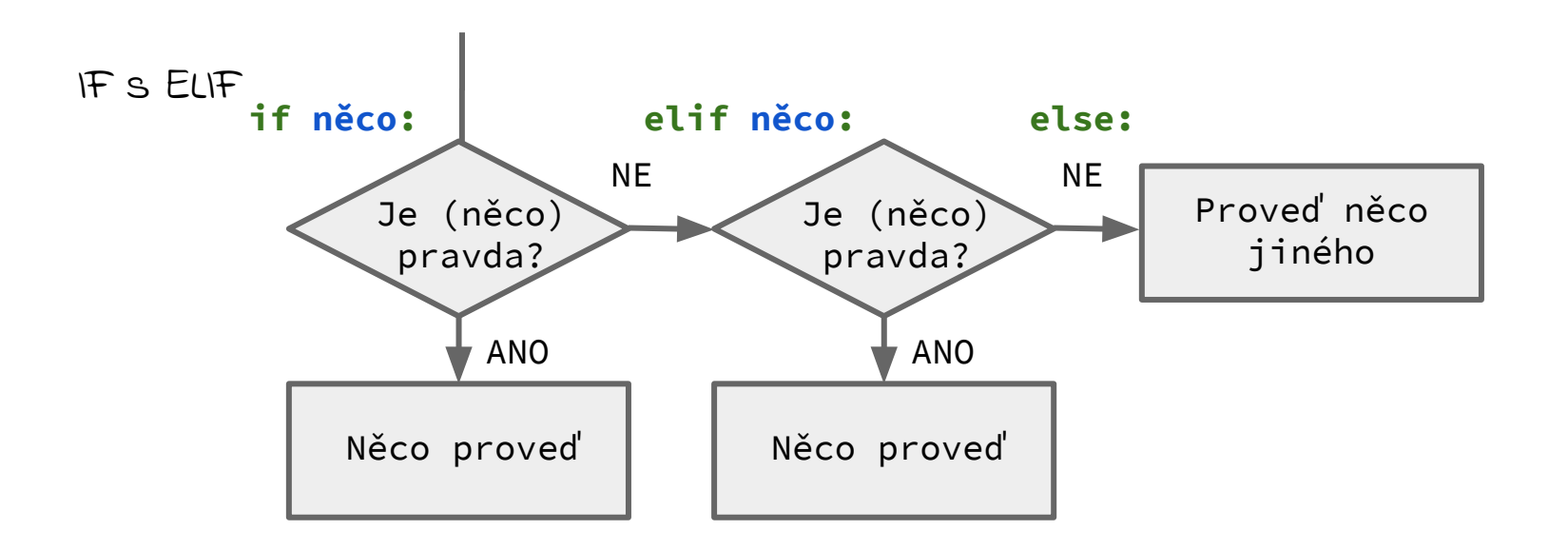

#### **Syntax IF**

**if** <podmínka>**:** <kód> <kód> **elif** <podmínka>**:** <kód> <kód> **else:** <kód> <kód>

<jiný kód>

Podobně jako u cyklu for a while i zde používáme odsazení pro odlišení vnitřního a vnějšího kódu.

#### **Příklad**

 $a = 5$ 

 $b = 10$ 

```
if a > b:
     print('Číslo ',a,' je větší než ',b)
elif a == b:
     print('Číslo ',a,' je rovno ',b)
else:
     print('Číslo ',b,' je větší než ',a)
```
#### **Cvičení**

Pomocí kombinace **for** cyklu a **if** podmínky vypište všechna čísla z listu l:

l = ['ponožka', 154, 'Dobby', print, 82, **True**, 0, **-**43]

**for** i **in** l:

....

Nápoveda: vzpomeňte si na funkci type

#### **Cvičení**

Pomocí kombinace **for** cyklu a **if** podmínky vypište všechna čísla (i čísla s desetinnou tečkou) z listu l.

Využijte logický operátor (**and**, **or**).

 $l = [ 'ATOM', 1, 'N', 'PRO', 'A', 1, 8.316, 21.206, ]$ 21.530, 1.00, 17.44, 'N']

#### **Použití if v cyklech - continue, break**

```
continue - přeskočí zbytek kódu v iteraci cyklu
break - vyskočí z cyklu
```

```
for i in range(100):
          if i > 50:
                    break
          if i > 10:
                    continue
         if \frac{1}{2} if \frac{1}{2} j \frac{1}{2} = 0:
                    print('číslo ',i, ' je sudé.')
         if \frac{1}{2} i \frac{1}{2} j \frac{1}{2} i \frac{1}{2} j \frac{1}{2} i \frac{1}{2} j \frac{1}{2} j \frac{1}{2} j \frac{1}{2} j \frac{1}{2} j \frac{1}{2} j \frac{1}{2} j \frac{1}{2} j \frac{1}{2} j \frac{1}{2} j \frac{1}{ print('číslo ',i, ' je liché.')
print('Poslední číslo bylo ', i)
```
#### **Použití if v cyklech - continue, break**

**continue** - přeskočí zbytek kódu v iteraci cyklu **break** - vyskočí z cyklu

```
i = 0while True:
                i + = 1 if i > 50:
                                  break
                 if i > 10:
                                  continue
                if \frac{1}{2} \frac{1}{2} \frac{1}{2} \frac{1}{2} \frac{1}{2} \frac{1}{2} \frac{1}{2} \frac{1}{2} \frac{1}{2} \frac{1}{2} \frac{1}{2} \frac{1}{2} \frac{1}{2} \frac{1}{2} \frac{1}{2} \frac{1}{2} \frac{1}{2} \frac{1}{2} \frac{1}{2} \frac{1}{2} \frac{1}{2} \frac{1}{ print('číslo ',i, ' je sudé.')
                 if \frac{1}{2} if \frac{1}{2} i \frac{1}{2} i \frac{1}{2} i \frac{1}{2} i \frac{1}{2} i \frac{1}{2} i \frac{1}{2} i \frac{1}{2} i \frac{1}{2} i \frac{1}{2} i \frac{1}{2} i \frac{1}{2} i \frac{1}{2} i \frac{1}{2} i \frac{1 print('číslo ',i, ' je liché.')
```
print('Poslední číslo bylo ', i)

#### **Použití if v cyklech - continue, break**

```
continue - přeskočí zbytek kódu v iteraci cyklu
break - vyskočí z cyklu
```

```
for i in range(100):
       if i > 50:
             break
       if i > 10:
             continue
      if \frac{1}{2} if \frac{1}{2} j \frac{1}{2} = 0:
             print('číslo ',i, ' je sudé.')
      if \frac{1}{2} \frac{1}{2} \frac{1}{2} = \frac{1}{2} \frac{1}{2} print('číslo ',i, ' je liché.')
print('Poslední číslo bylo ', i)
```

```
i = 0while True:
          i + = 1 if i > 50:
                      break
           if i > 10:
                      continue
           if \frac{1}{2} if \frac{1}{2} ight = 0:
                      print('číslo ',i, ' je sudé.')
           if \frac{1}{2} if \frac{1}{2} i \frac{1}{2} i \frac{1}{2} i \frac{1}{2} i \frac{1}{2} i \frac{1}{2} i \frac{1}{2} i \frac{1}{2} i \frac{1}{2} i \frac{1}{2} i \frac{1}{2} i \frac{1}{2} i \frac{1}{2} i \frac{1}{2} i \frac{1 print('číslo ',i, ' je liché.')
```
print('Poslední číslo bylo ', i)

#### **Nákupy 1.0 a 2.0 - zadání ve studijních materiálech**

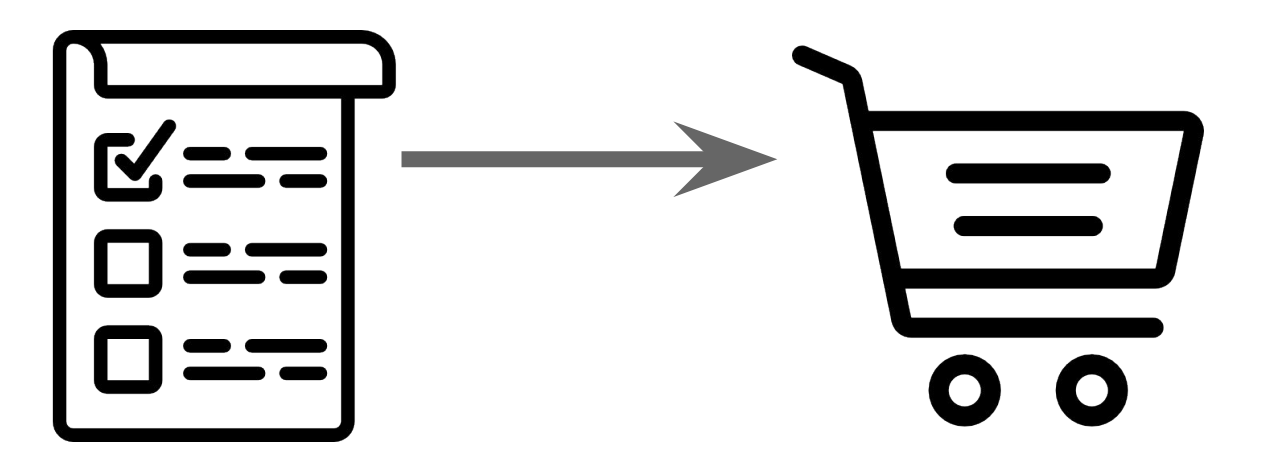